## $10$

 $(\text{nminato@med.gunma-u.ac.jp})$ 

2004 12 13

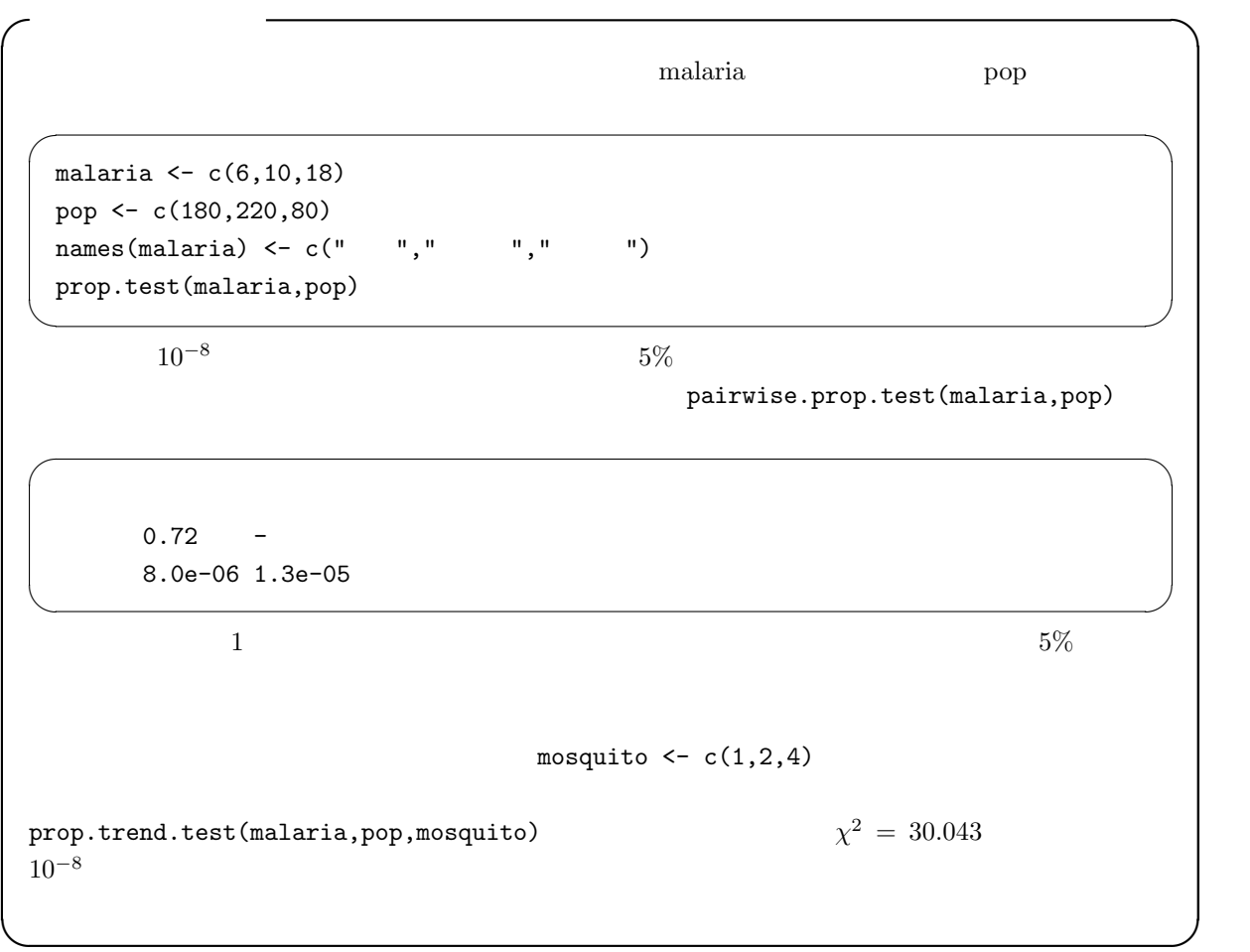

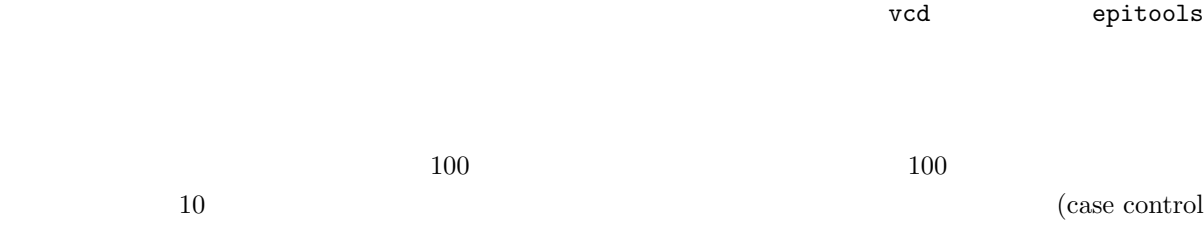

 $\mathrm{study})$ 

mosaicplot()

 $\times$ 

 $A$   $\bar{A}$ 

 $B \quad a \qquad b$  $\bar{B}$  c d  $A$  B  $A$  $A$  B  $A \cap B$  A B  $\bar{A} \cap B$  A B  $A \cap \bar{B}$  and  $\bar{A} \cap \bar{B}$  $A$   $\bar{A}$  $B$   $\pi_{11}$   $\pi_{12}$  $\bar{B}$   $\pi_{21}$   $\pi_{22}$  $N = a + b + c + d$  $A$   $\bar{A}$  $B$   $N\pi_{11}$   $N\pi_{12}$  $\bar{B}$   $N\pi_{21}$   $N\pi_{22}$  $\sqrt{2}$ 

$$
\chi^2 = \frac{(a - N\pi_{11})^2}{N\pi_{11}} + \frac{(b - N\pi_{12})^2}{N\pi_{12}} + \frac{(c - N\pi_{21})^2}{N\pi_{21}} + \frac{(d - N\pi_{22})^2}{N\pi_{22}}
$$
  

$$
Pr(\bar{A}) = 1 - Pr(A)
$$
  

$$
Pr(A \cap B) = Pr(A)Pr(B)
$$

 $*1$ 

 $100$ 

喫煙者ではどれくらい肺がんの発生率が高いかを評価できる。「……に比べてどれくらい高いか」を示すためには,リスク比とか

 $*1$ 

$$
Pr(A) \quad Pr(B) \qquad \qquad \overset{*2}{\underset{n}{\longrightarrow}} Pr(A) \qquad \qquad B \qquad \qquad A
$$
\n
$$
(a+c)/N \qquad \qquad Pr(B) \qquad \qquad (a+b)/N
$$
\n
$$
\pi_{11} = Pr(A \cap B) = Pr(A)Pr(B) = (a+c)(a+b)/(N^2)
$$

$$
\pi_{12} = (b+d)(a+b)/(N^2)
$$

$$
\pi_{21} = (a+c)(c+d)/(N^2)
$$

$$
\pi_{22} = (b+d)(c+d)/(N^2)
$$

$$
\chi^2 = \frac{\{a - (a + c)(a + b)/N\}^2}{\{(a + c)(a + b)/N\}} + \frac{\{b - (b + d)(a + b)/N\}^2}{\{(b + d)(a + b)/N\}} + \frac{\{c - (a + c)(c + d)/N\}^2}{\{(a + c)(c + d)/N\}} + \frac{\{d - (b + d)(c + d)/N\}^2}{\{(b + d)(c + d)/N\}}
$$

$$
= \frac{(ad - bc)^2 \{(b + d)(c + d) + (a + c)(c + d) + (b + d)(a + b) + (a + c)(a + b)\}}{(a + c)(b + d)(a + b)(c + d)N}
$$

$$
\chi^{2} = \frac{N(ad - bc)^{2}}{(a + c)(b + d)(a + b)(c + d)}
$$

 $\sim 0.5$ 

$$
\chi_{c}^{2} = \frac{N(|ad - bc| - N/2)^{2}}{(a + c)(b + d)(a + b)(c + d)}
$$
\n
$$
|ad - bc| \quad N/2
$$
\n
$$
\chi^{2} = 0
$$
\nR\na=12, b=8, c=9, d=10\nx  $\leftarrow$  matrix(c(12, 9, 8, 10), nr=2)\n  
\nnosaicplot(x) \n  $\text{chisq.test(x)}$ \n $\leftarrow$ \n $\chi^{3}$ \n $\text{table}(A, B)$ \n $\text{chisq.test}(\text{table}(A, B))$ \nR\nhisq.test() \n  $\text{simulate.p.value=TRUE}$ \n\*4

 $\mathbf p$ 

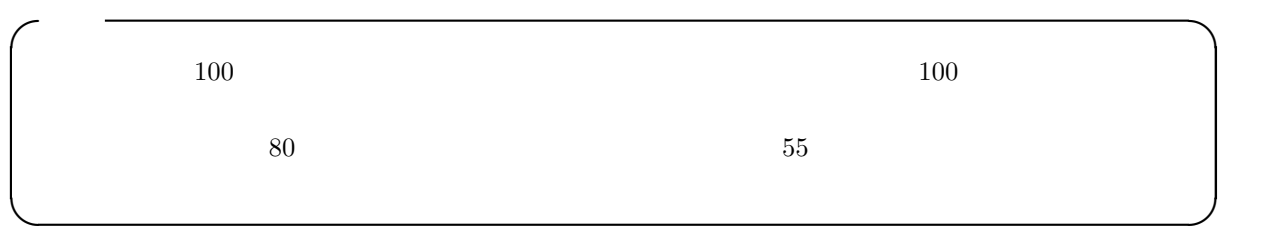

```
*^2 Pr(X)   X
```
 $*3$  chisq.test(x,correct=F)  $*4$  chisq.test(AR)

 $chisq.test(A,B)$ 

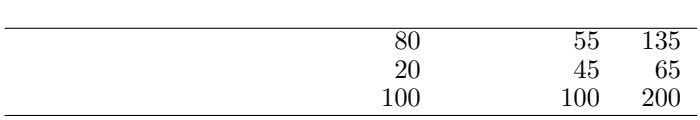

 $matrix(c(80, 20, 55, 45), nr=2)$ 

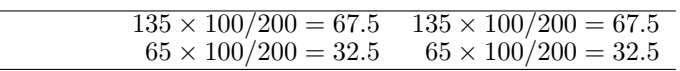

$$
\chi_c^2 = (80 - 68)^2 / 67.5 + (55 - 67)^2 / 67.5 + (20 - 32)^2 / 32.5 + (45 - 33)^2 / 32.5 = 13.128...
$$

 $1-pchisq(13.128,1)$   $0.00029...$ 

✒ ✑  $\sim$ 

✒ ✑

 $\sqrt{\phantom{a}}$ 

✒ ✑

 $5\%$ 

X <- matrix(c(80,20,55,45),nr=2) chisq.test(X)

Pearson's Chi-squared test with Yates' continuity correction

data: X  $X$ -squared = 13.1282, df = 1, p-value = 0.0002909

smoker <- c(80,55) pop <- c(100,100) prop.test(smoker,pop)

 $20\%$   $\times$ 

4

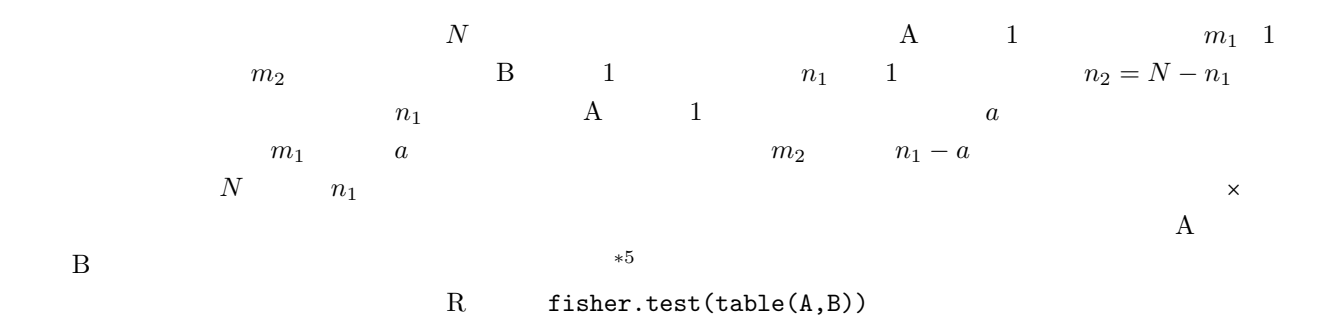

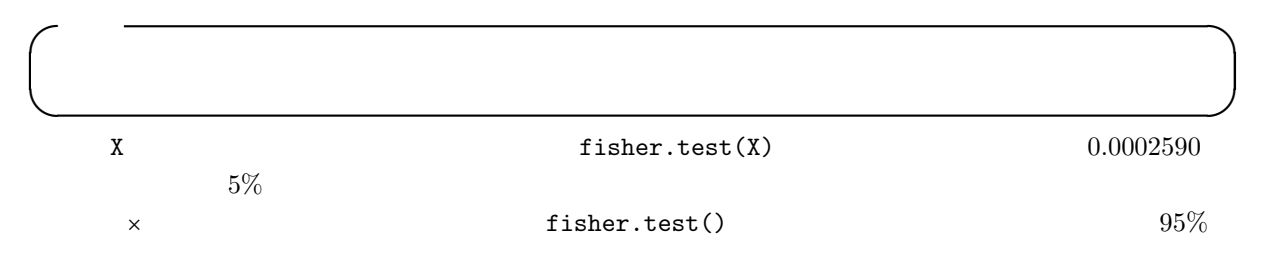

サンプル数が少ない場合について,実際に数値を使って説明しておく。Fisher の正確な確率は仮定が少な

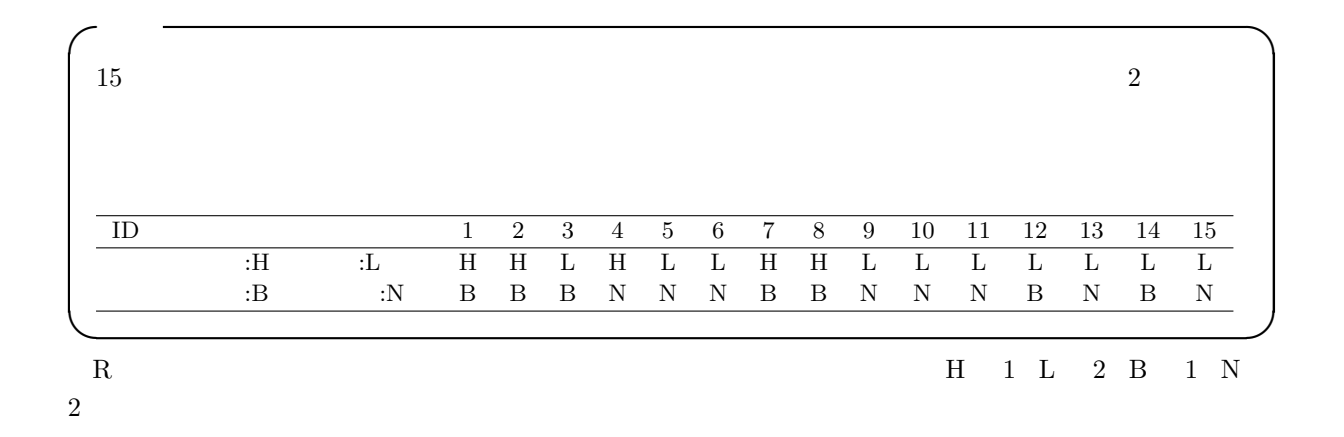

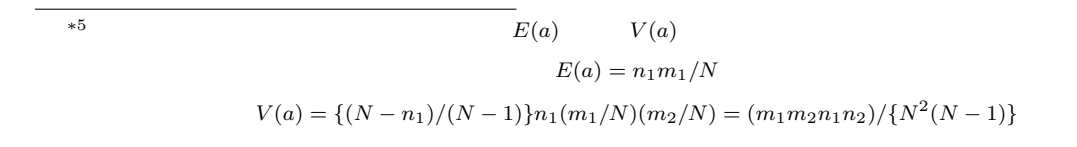

 $\times$ 

calc <- as.factor(c('H','H','L','H','L','L','H','H','L','L','L','L','L','L','L')) bf <- as.factor(c('B','B','B','N','N','B','B','N','N','B','N','B','N','B','N'))  $print(X \leftarrow table(bf, calc))$ fisher.test(X)

✓ ✏

✒ ✑

 $3$ 

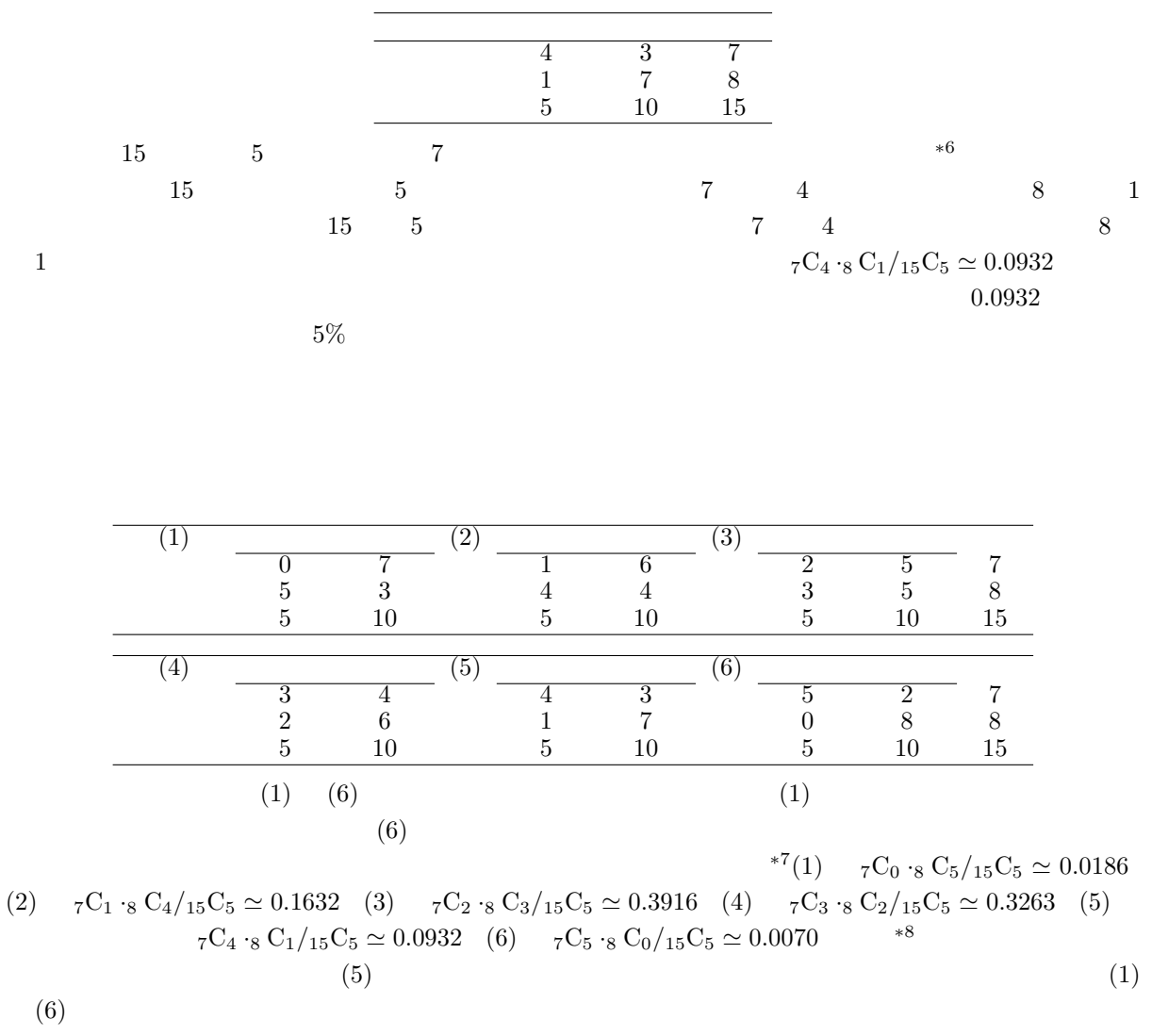

 $0.0932 + 0.0186 + 0.0070 = 0.1188$  fisher.test() 4 1

 $*6$ <sup>∗</sup><sup>7</sup> 既出の通り,R で組み合わせ計算を行う関数は choose() である。例えば <sup>7</sup>C<sup>3</sup> は,choose(7,3) で計算できる。  $^{*8}$  and 1 uncertainty 1 contracts 1 contracts  $^{12}$  $1$ 

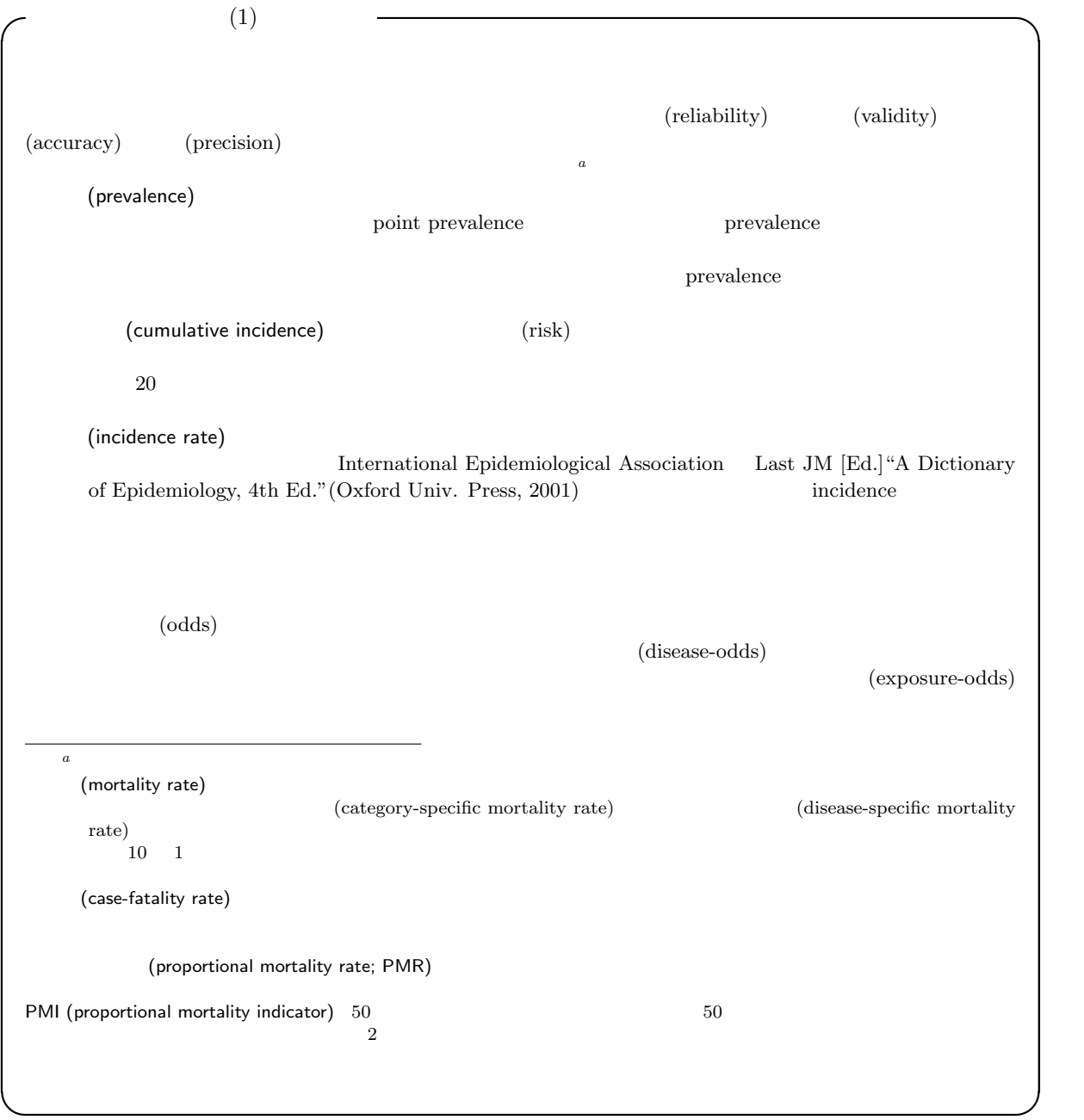

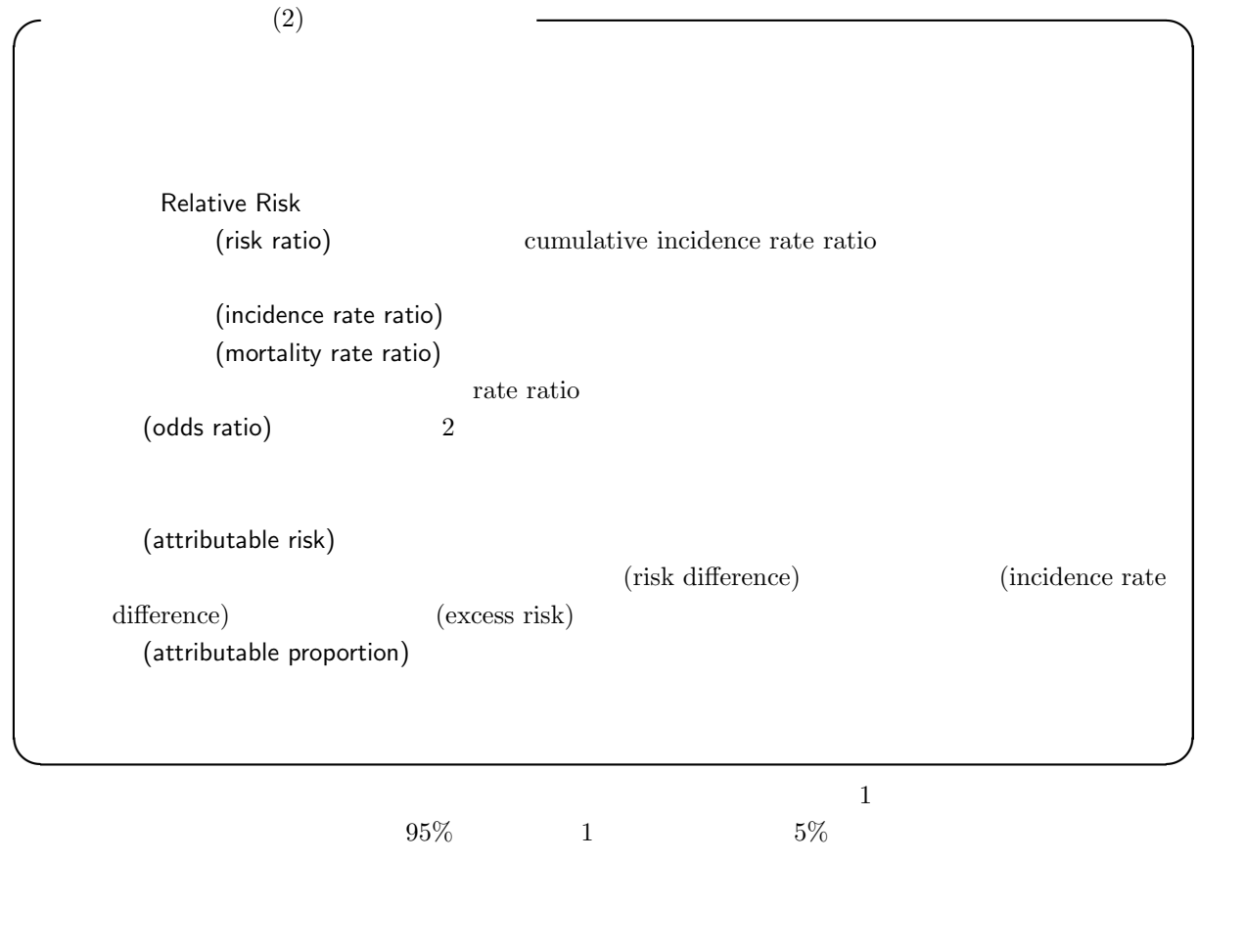

 $\begin{split} \text{case-control study} \;\; *9 \qquad \qquad & \text{cross-sectional study} \;\; *10 \end{split}$ 

(exposure-odds ratio)

 $(disease-odds ratio)$ 

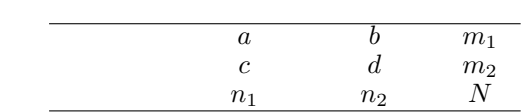

 $*9$ 

 $*10$ 

$$
\frac{a/m_1}{c/m_2}
$$
\n
$$
\frac{a/b}{c/d} = \frac{ad}{bc}
$$
\n
$$
R \quad \text{fisher.test}()
$$
\n
$$
\frac{a/b}{c/d} = \frac{ad}{bc}
$$

 $\frac{a/c}{b/d} = \frac{ad}{bc}$ 

vcd oddsratio()  $\frac{(a+0.5)(d+0.5)}{(b+0.5)(c+0.5)}$ 

 $log=F$ 

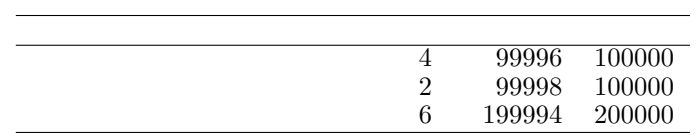

 $\left(\frac{4}{100000}\right)\left(\frac{2}{100000}\right) = 2$ <br> $\left(\frac{4 \times 99998}{7200000}\right) \approx 2.00004$  \*11

 $(4 * 99998)/(2 * 99996) \simeq 2.00004$ 

 $100$ 

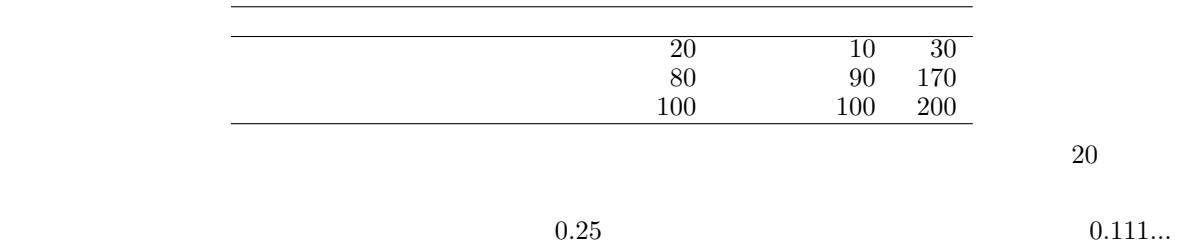

 $2.25$ 

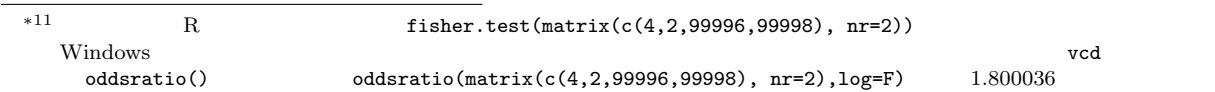

9

∗12

Yule Q

 $\operatorname{test-retest-reliability}$ 

95%  
\n95%  
\nX Y  
\n
$$
m_1 m_2
$$
  
\nX Y  
\n $m_1 - X m_1$   
\n $Y m_2 - Y m_2$   
\n $x_1 = X/m_1$   
\n $\pi_1 = X/m_1$   
\n $m_1$   
\n $\pi_2 = Y/m_2$   
\n $RR = \pi_1/\pi_2 = (Xm_2)/(Ym_1)$   
\nBailey  
\n95%  
\n $RR \cdot \exp(-\text{qnorm}(0.975)\sqrt{1/X - 1/m_1 + 1/Y - 1/m_2})$  (1)  
\n $RR \cdot \exp(\text{qnorm}(0.975)\sqrt{1/X - 1/m_1 + 1/Y - 1/m_2})$  (2)  
\n $RR$   
\n95%  
\n $(0.37, 10.9)$   
\n $X < -4$   
\n $m < -100000$   
\n $m < 100000$   
\n $Y < -2$   
\n $m < 2$  (0.0000  
\n $\text{print (RR } < - (X/\text{m1})/(Y/\text{m2}))$   
\n $\text{RR*exp}(-\text{qnorm}(0.975)*\text{sqrt}(1/X-1/\text{m1}+1/Y-1/\text{m2}))$   
\n $\text{RR*exp}(\text{qnorm}(0.975)*\text{sqrt}(1/X-1/\text{m1}+1/Y-1/\text{m2}))$   
\n $\text{OR } OR = (ad)/(bc)$   
\n $a, b, c, d$   
\n $95%$   
\n95%

$$
95\% \t\t OR \cdot \exp(-\text{qnorm}(0.975)\sqrt{1/a+1/b+1/c+1/d}) \t\t OR \cdot \exp(\text{qnorm}(0.975)\sqrt{1/a+1/b+1/c+1/d})
$$
 OR  $\cdot$  95%  
\n(0.37, 10.9) \*13 Cornell

$$
\pi_1 - \pi_2 \tag{1} \pi_1 - \pi_2 / \pi_1
$$

$$
(\pi_1 - \pi_2)/(1 - \pi_2)
$$
\n
$$
(\pi - \pi_2)/\pi
$$
\n
$$
Q = (OR - 1)/(OR + 1)
$$
\n
$$
\rho = \sqrt{(\pi_1 - \pi_2)(\theta_1 - \theta_2)}
$$
\n
$$
Q = (OR - 1)/(OR + 1)
$$
\n
$$
\theta_1, \theta_2
$$
\n
$$
\rho = \sqrt{(\pi_1 - \pi_2)(\theta_1 - \theta_2)}
$$

2回の繰り返し調査をしたときに,あるカテゴリ変数がどれくらい一致するかを示す指標である。test-

 ${\tt vcd} \hspace{2.3cm} {\tt agementplot()}$ 

 $\kappa$ 

retest reliability

 $2$  20 $2$  20 $2$  $a \qquad \qquad b \qquad m_1$  $\begin{array}{ccc} \times & c & d & m_2 \end{array}$  $n_1$  n<sub>2</sub> N  $P_e = (n_1 \cdot m_1/N + n_2 \cdot m_2/N)/N$  $\mathcal{L}$   $\mathcal{L}$   $\mathcal{$  $\kappa = (P_o - P_e)/(1 - P_e)$   $\kappa$  $\kappa$   $V(\kappa)$   $V(\kappa) = P_e/(N \cdot (1 - P_e))$  $\kappa/\sqrt{V(\kappa)}$  $\kappa = 0$   $\kappa = 95\%$  vcd  $\kappa = 0$   $\kappa = 4$ ,  $\kappa = 14$ ,  $\kappa = 95\%$  $R$ 

 $*^{13}$  R fisher.test()  $95\%$  (0.29, 22.1)

 $*14$   $Kappa()$   $\times$ 

```
kappa.test \leftarrow function(x) {
x \leftarrow as.matrix(x)a \leftarrow x[1,1]; b \leftarrow x[1,2]; c \leftarrow x[2,1]; d \leftarrow x[2,2]
m1 <- a+b; m2 <- c+d; n1 <- a+c; n2 <- b+d; N <- sum(x)
Pe <- (n1*m1/N+n2*m2/N)/N
Po \leftarrow (a+d)/Nkappa <- (Po-Pe)/(1-Pe)
seK0 <- sqrt(Pe/(N*(1-Pe)))
seK <- sqrt(Po*(1-Po)/(N*(1-Pe)^2))
p.value <- 1-pnorm(kappa/seK0)
kappaL<-kappa-qnorm(0.975)*seK
kappaU<-kappa+qnorm(0.975)*seK
list(kappa=kappa,conf.int=c(kappaL,kappaU),p.value=p.value)} ✒ ✑
```
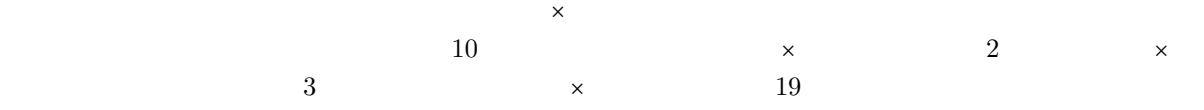

 $\overline{\phantom{a}}$  , and the contract of the contract of the contract of the contract of the contract of the contract of the contract of the contract of the contract of the contract of the contract of the contract of the contrac

✒ ✑

✓ ✏

kappa.test(matrix(c(10,3,2,19),nr=2))

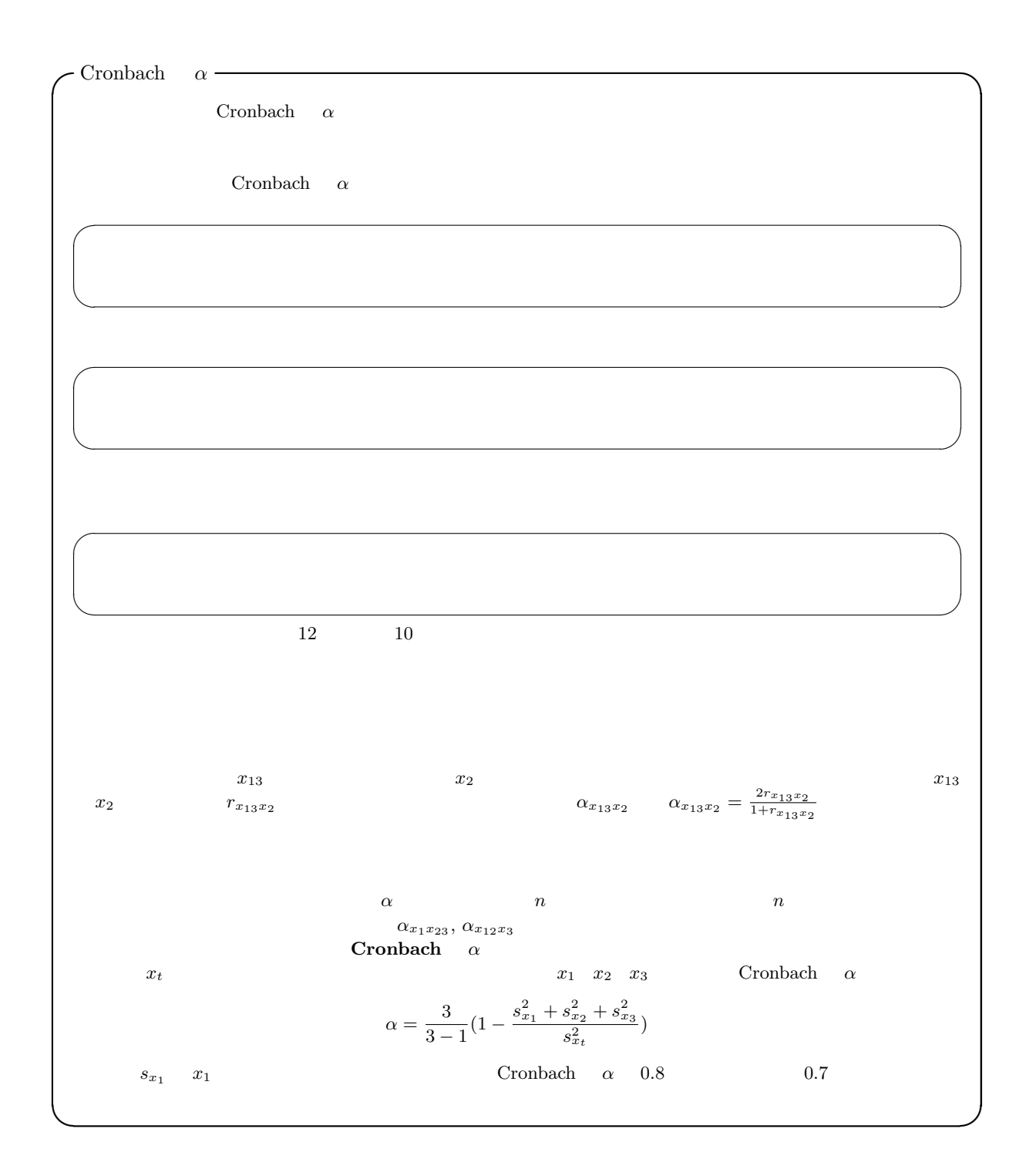

✓Cronbach α の計算例 ✏ 学生 5 人から上の 3 問に対する回答が下表のように得られたとする。 (1) (2) (3) 合計 3 2 1 6 3 3 2 8 3 2 3 8 4 3 3 10 3 3 2 8 まず,スピアマン・ブラウンの公式で信頼性係数 α<sup>x</sup>12x<sup>3</sup> は,x<sup>12</sup> x<sup>3</sup> の相関係数 r<sup>x</sup>12x<sup>3</sup> は,x¯<sup>12</sup> = 5.8 x¯<sup>3</sup> = 2.2 s<sup>x</sup><sup>12</sup> = r (5 − 5.8)<sup>2</sup> × 2 + (6 − 5.8)<sup>2</sup> × 2 + (7 − 5.8)<sup>2</sup> (5 − 1) s<sup>x</sup><sup>3</sup> = r (1 − 2.2)<sup>2</sup> + (2 − 2.2)<sup>2</sup> × 2 + (3 − 2.2)<sup>2</sup> × 2 (5 − 1) s 2 <sup>x</sup>12x<sup>3</sup> = (5 − 5.8)(1 − 2.2) + (6 − 5.8)(2 − 2.2) + (5 − 5.8)(3 − 2.2) + (7 − 5.8)(3 − 2.2) + (6 − 5.8)(2 − 2.2) (5 − 1) r<sup>x</sup>12x<sup>3</sup> = s 2 x12x3 (s<sup>x</sup><sup>12</sup> s<sup>x</sup><sup>3</sup> ) = 0.52 α<sup>x</sup>12x<sup>3</sup> = 2 × 0.52 1 + 0.52 = 0.68 一方,Cronbach α は,s 2 <sup>x</sup><sup>1</sup> = 0.2, s<sup>2</sup> <sup>x</sup><sup>2</sup> = 0.3, s<sup>2</sup> <sup>x</sup><sup>3</sup> = 0.7, s<sup>2</sup> <sup>x</sup><sup>t</sup> = 2 より,α = 3/2 ∗ (1−(0.2 + 0.3 + 0.7)/2) = 0.6 ちなみに,X, Y, Z が同じ概念の下位尺度となるスコアの変数だとして,Cronbach α 係数を計算するための R のプログラムは以下の通り。 ✓ ✏ T <- X+Y+Z; VX <- var(X); VY <- var(Y); VZ <- var(Z); VT <- var(T) alpha <- (3/2)\*(1-(VX+VY+VZ)/VT) print(alpha) ✒ ✑

✒ ✑

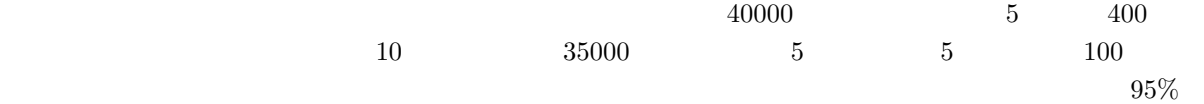